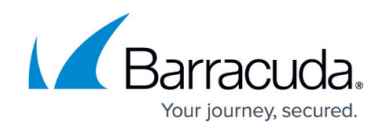

# **Continuous Remediation**

#### <https://campus.barracuda.com/doc/86543820/>

Barracuda Forensics & Incident Response can remediate an incident by deleting emails involved in the incident from users' inboxes. The Continuous Remediation feature extends the period of remediation. When you activate Continuous Remediation, Barracuda Forensics & Incident Response will continue to delete any copies of the email that appear in inboxes for 72 hours after the initial remediation has completed.

### **Activating Continuous Remediation**

To continuously remediate emails:

- 1. Create a new Incident.
- 2. On the **User Options** page:
	- 1. Select the option to **delete emails from users' inboxes**.
	- 2. Select the option to **turn on Continuous Remediation for this incident**.
- 3. Complete the process of creating the incident, as described in [Creating an Incident](http://campus.barracuda.com/doc/79463562/).

#### **Viewing Continuous Remediation Information**

On the **Incidents** page, you can see whether Continuous Remediation is active and the date when it is set to expire.

You can turn Continuous Remediation off at any time. You can also reset the Continuous Remediation timer by turning Continuous Remediation off, then turning it on again.

The number of emails deleted through Continuous Remediation is displayed under the **Actions Taken** section.

In the **Emails Involved** section of the **Incidents** page, emails that were deleted as part of Continuous Remediation are marked with a special icon. Refer to [Reviewing Incidents](http://campus.barracuda.com/doc/79463566/) for a list of icons.

## Barracuda Forensics & Incident Response

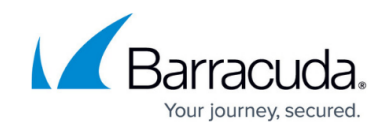

© Barracuda Networks Inc., 2021 The information contained within this document is confidential and proprietary to Barracuda Networks Inc. No portion of this document may be copied, distributed, publicized or used for other than internal documentary purposes without the written consent of an official representative of Barracuda Networks Inc. All specifications are subject to change without notice. Barracuda Networks Inc. assumes no responsibility for any inaccuracies in this document. Barracuda Networks Inc. reserves the right to change, modify, transfer, or otherwise revise this publication without notice.